# King Saud University College of Computer and Information Sciences Department of Computer Science

## CSC113 - Computer Programming II - Polymorphism tutorial - Spring 2016

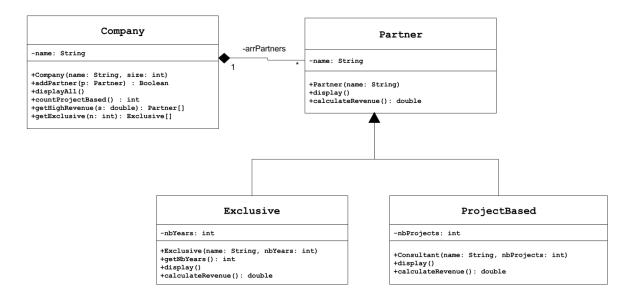

#### Partner class:

- o Attributes:
  - *name*: the name of the employee.
- o Methods:
  - Partner (name: String): constructor
  - *display()*: this method display all the attributes of the Partner.
  - *calculateRevenue()*: this method calculates and return the Salary of the partner as the following:
    - o *Partner:* 100,000
    - o *Exclusive:* nbYears \* 10,000 + 300,000
    - o *ProjectBased:* nbProjects \* 200,000

#### Exclusive class:

o Attributes:

## King Saud University College of Computer and Information Sciences Department of Computer Science

## CSC113 – Computer Programming II – Polymorphism tutorial – Spring 2016

- *nbYears*: number of years of partnership.
- o Methods:
  - Exclusive (name: String, nbYears: int): constructor
  - *display()*: this method display all the attributes.
  - *getNbYears*(): this method returns nbYears value.

#### ProjectBased class:

- o Attributes:
  - *nbProjects*: number of projects.
- o Methods:
  - ProjectBased(name: String, , nbProjects: int): constructor
  - *display()*: this method display all the attributes.

#### Company class:

- o Attributes:
  - *name*: the name of the company.
- O Methods:
  - Company (name: String, size: int): constructor
  - addEmployee(Employee e): this method adds an employee to the company. An employee can be of type Employee, type Manager or type Consultant.
  - displayAll (): Display all employees and their attributes along with their salary.
  - *countProjectBased()*: this method returns the number of all ProjectBased Partners in the company.
  - *getHighRevenue*(*double s*): this method returns an array all Partners with revenue greater than s.

## **King Saud University College of Computer and Information Sciences Department of Computer Science**

## CSC113 - Computer Programming II - Polymorphism tutorial - Spring 2016

• getExclusive(int n): returns an array of all Exclusive partners with nbYears greater than n.

Write a class with a main method doing the following:

- Create the 3 objects as follows:
  - o partner: name = "stc"
  - o exclusive: name = "mobily", number of years: 10
  - o projectbased: name = "sale", number of project: 19
- Create the Company "Elm".
- Add the previously crated objects in the company.
- Display all the partners.
- Display the number of project based partners in the company.
- Display all partners with revenue greater than SAR1,000,000.
- Display all Exclusive partners with number of years greater than 10.